#### **Architecture 324**

#### Structures II

# Steel Beam Analysis

Steel Codes: ASD vs. LRFD

Analysis Methods

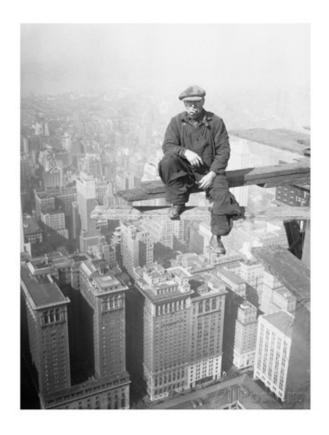

University of Michigan, TCAUP Structures II Slide 1 of 19

### Steel Beams by LRFD

#### **Yield Stress Values**

- A36 Carbon Steel F<sub>v</sub> = 36 ksi
- A992 High Strength  $F_v = 50$  ksi

#### **Elastic Analysis for Bending**

• Plastic Behavior (zone 1)

$$M_n = M_p = F_y Z$$

- Braced against LTB  $(L_b < L_p)$
- Inelastic Buckling "Decreased" (zone 2)

$$Mn = C_b(M_p-(M_p-M_r)[(L_b-L_p)/(L_r-L_p)] < M_p$$
•  $L_p < L_b < L_r$ 

• Elastic Buckling "Decreased Further" (zone 3)

$$M_{cr} = C_b * \pi/L_b \sqrt{(E^*I_y * G^*J + (\pi^*E/L_b)^2 * I_y C_w)}$$
•  $L_b > L_r$ 

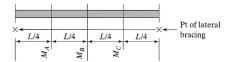

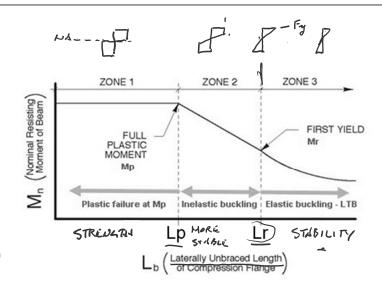

Lp = 1.76 
$$r_y \sqrt{E/Fy}$$
  
Mp =  $F_y Z_x$   
Mr = 0.7  $F_y S_x$ 

 $C_{\rm b}$  is LTB modification factor

$$C_b = \frac{12.5 \text{ Mmax}}{2.5 \text{ Mmax} + 3 \text{ MA} + 4 \text{MB} + 3 \text{MC}}$$

#### **Analysis for Bending**

Plastic Behavior (zone 1)
 Mn = M<sub>p</sub> = F<sub>y</sub> Z

Braced against LTB (L<sub>b</sub> 

✓ L<sub>p</sub>

• Inelastic Buckling "Decreased" ( $\underline{zone}$  2)  $Mn = C_b(M_p-(M_p-M_r)[(L_b-L_p)/(L_r-L_p)] < M_p$ •  $L_p < L_b < L_r$ 

• Elastic Buckling "Decreased Further" (zone 3)  $Mcr = C_b * \pi/L_b \sqrt{(E^*I_y * G^*J + (\pi^*E/L_b)^2 * I_y C_w)}$ • Ib

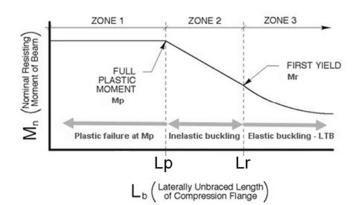

University of Michigan, TCAUP

 $F_y = 50 \text{ ksi}$ W-Shapes Selection by 2  $I_{rx}/\Omega_b$   $\phi_b M_{rx}$   $BF/\Omega_b$   $\phi_b BF$  $V_{nx}/\Omega_v | \phi_v V_{nx}$ Shape kip-ft kips in.3 LRFD LRFD ASD LRFD ASD ASD LRFD ASD W21×55 126 314 473 192 289 10.8 16.3 6.11 17.4 1140 156 234 5.31 9.62 3.78 5.19 2.62 8.76 5.93 10.8 8.69 9.29 314 307 297 196 189 187 294 284 281 8.05 14.4 5.67 31.0 18.2 39.9 227 175 174 461 446 W12×79 119 662 W14×68 431 W10×88 W18×55 112 279 172 258 9.15 13.8 5.90 17.6 890 413 W21×50 **248** 256 18.3 **4.59** 10.7 **110** 108 **274** 269 **165** 170 **12.1** 3.69 **984 158** 597 106 237 5.56 107 105 102 101 97.6 96.8 14.8 12.0 7.48 13.2 3.90 265 262 254 252 244 959 758 640 800 455 W21×48<sup>[f</sup> 244 242 242 233 225 231 6.09 5.65 8.65 5.83 9.18 18.3 27.5 16.9 45.3 W16×57 W14×61 W18×50 W10×77 W12×65[f] 237 5.39 533 16.8 11.4 14.6 7.93 5.69 13.0 17.2 13.7 22.3 29.8 **W21×44** W16×50 **238** 230 7.69 9.63 5.22 3.82 2.58 7.12 95.4 92.0 90.7 87.1 86.4 85.3 82.3 358 345 340 327 324 320 309 214 213 207 204 205 199 191 4.45 5.62 4.56 6.78 8.87 W18×46 226 217 216 213 205 W14×53 W12×58 W10×68 W16×45 3.85 10.8 9.15 5.55 40.6 16.5 196 196 194 186 180 184 185 175 8.94 5.09 3.65 2.54 4.49 6.75 8.76 9.08 78.4 119 13.2 13.1 612 W18×40 113 93.8 83.5 85.7 W14×48 W12×53 W10×60 78.4 77.9 74.6 294 292 280 123 123 116 7.67 5.50 3.82 21.1 28.2 36.6 **73.0** 71.9 70.1 69.6 6.67 3.97 1.75 4.88 2.48 5.55 6.92 7.49 6.68 15.9 23.8 47.6 518 391 272 428 303 274 170 10.0 182 179 175 174 166 113 112 105 109 105 W16×40 W12×50 W8×67 W14×43 270 263 261 250 5.98 2.59 7.28 83.6 74.7 20.0 33.6 ASD LRFD <sup>[f]</sup>Shape exceeds compact limit for flexure with  $F_y = 50$  ksi; tabulated values have been adjusted accordingly.

Table 3-2 (continued)

Slide 3 of 19

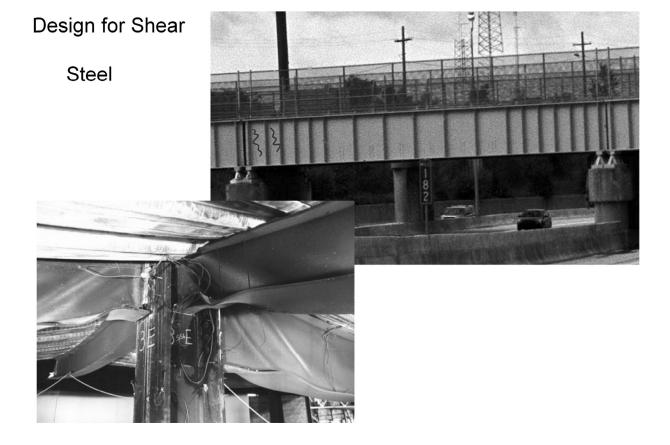

Structures II

AISC 16th ed.

# **Design for Shear**

Shear stress in steel sections is approximated by averaging the stress in the web:

$$F_v = V / A_w$$
$$A_w = d * t_w$$

To adjust the stress a reduction factor of 0.6 is applied to F<sub>v</sub>

$$F_v = 0.6 F_y$$
  
so,  $V_n = 0.6 F_y A_w$  (Zone 1)

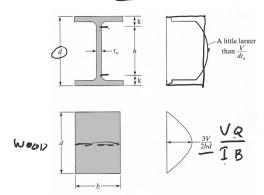

University of Michigan, TCAUP

The equations for the 3 stress zones:  $(\phi \text{ in all cases} = 1.0)$ 

#### Zone 1:

#### WEB YIELDING (Most beam sections fall into this category)

if 
$$h$$
  $\leq 2.45 \sqrt{E/F_y} = 59$  (for 50 ksi steel)  
then:  $V_n = 0.6 F_y A_y$ 

#### Zone 2:

#### **INELASTIC WEB BUCKLING**

if 
$$2.45 \sqrt{E/F_y} < \frac{h}{t_-} \le 3.07 \sqrt{E/F_y} = 74$$
 (for 50 ksi steel)

then: 
$$V_n = 0.6 \, F_y \, A_w \, (2.45 \sqrt{E/F}) / \frac{h}{t_w}$$

#### Zone 3:

#### **ELASTIC WEB BUCKLING**

if 
$$3.07 \sqrt{E/F_y} < \frac{h}{t_w} \le 260$$
  
then:  $V_n = A_w \left[ \frac{4.25 E}{\left( \frac{h}{t_w} \right)^2} \right]$ 

Structures II

Slide 5 of 19

### Procedure - Analysis of Steel Beams - for Zone 1 L<sub>b</sub> < L<sub>p</sub> Pass/Fail

Given: yield stress, steel section, loading, bracing (L<sub>b</sub>)

Find: pass/fail of section

DESIGN

- 1. Calculate the factored design load w<sub>...</sub>  $w_{0} = 1.2w_{DL} + 1.6w_{LL}$
- 2. Determine the design moment M<sub>II</sub>. M<sub>u</sub> will be the maximum beam moment using the factored loads
- STREN GTH 3. Insure that  $L_b < L_p$  (zone 1)  $L_p = 1.76 r_y \sqrt{E/Fy}$
- 4. Determine the nominal moment, Mn  $M_n = F(Z_x)$  (look up  $Z_x$  for section)
- 5. Factor the nominal moment  $(\vec{p})M_n = 0.90 M_n$
- 6. Check that  $M_u < \phi M_n$ Presion < STRE שברוש 7. Check shear ✓
- 8. Check deflection

1. SIMPLE BEAM-UNIFORMLY DISTRIBUTED LOAD

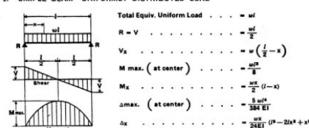

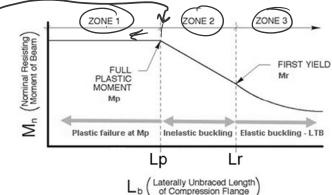

**Example:** Pass/Fail Analysis of Steel Beams – for Zone 1  $L_b < L_r$ 

Given: yield stress, steel section, loading, braced 24" o.c.

Find: pass/fail of section

1. Calculate the factored design load  $\boldsymbol{w}_{\!\scriptscriptstyle u}$ 

$$W_u = 1.2W_{DL} + 1.6W_{LL}$$

 Determine the design moment M<sub>u</sub>. M<sub>u</sub> will be the maximum beam moment using the factored loads.

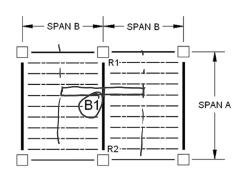

University of Michigan, TCAUP

1. SIMPLE BEAM-UNIFORMLY DISTRIBUTED LOAD

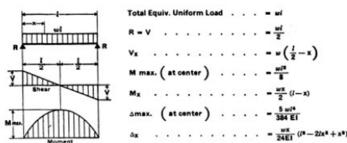

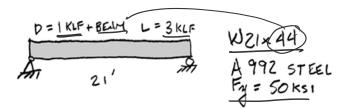

FROM TABLE 1-1 AISC  $Z_x = 95.4 \text{ is}^3$   $W_U = 1.2(1 + 0.044) + 1.6(3) = 6.05 \text{ KLF}$   $M_U = \frac{\omega_U L^2}{8} = \frac{6.05 \text{ KLF} \times 21^{2}}{8} = \frac{333.5 \text{ K}^{-1}}{8}$ 

Structures II Slide 7 of 19

# Example: Pass/Fail Analysis of Steel Beams – for Zone 1 $L_b < L_p$

3. Insure that  $\underline{L}_b < \underline{L}_p$  (zone 1)  $\underline{L}_p = 1.76 \text{ r}_y \sqrt{E/Fy}$   $\underline{L}_p = 1.76 (1.26) \sqrt{29000/50}$  $\underline{L}_p = 53.4 \text{ in.} > 24 \text{ in. ok}$ 

- 4. Determine the nominal moment,  $\underline{M}_n$   $M_n = \underline{M}_p = F_y Z_x$  (for zone 1) (look up  $Z_x$  for section)
- 5. Factor the nominal moment  $\phi M_n = 0.90 M_n$
- 6. Check that  $M_u < \emptyset M_n$

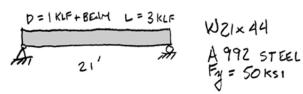

FROM THELE 1-1 AISC Zx = 95.4 m3

$$M_{n} = F_{y} Z_{x} = 50 \frac{1}{50} \frac{2}{95.4 \frac{1}{10}} = \frac{4770 \, \text{K} \cdot \text{I}}{4770 \, \text{K} \cdot \text{I}} = \frac{397.5 \, \text{K} \cdot \text{I}}{400} = \frac{397.5 \, \text{K} \cdot \text{I}}{400} = \frac{397.5 \, \text{K} \cdot \text{I}}{400} = \frac{397.5 \, \text{K} \cdot \text{I}}{400} = \frac{397.5 \, \text{K} \cdot \text{I}}{4000} = \frac{397.5 \, \text{K} \cdot \text{I}}{4000} = \frac{397.5 \, \text{K}}{4000} = \frac{397.5 \, \text{K}}{4000} = \frac{397.5 \, \text{K}}{4000} = \frac{397.5 \, \text{K}}{4000} = \frac{397.5 \, \text{K}}{4000} = \frac{397.5 \, \text{K}}{4000} = \frac{397.5 \, \text{K}}{4000} = \frac{397.5 \, \text{K}}{4000} = \frac{397.5 \, \text{K}}{4000} = \frac{397.5 \, \text{K}}{4000} = \frac{397.5 \, \text{K}}{4000} = \frac{397.5 \, \text{K}}{4000} = \frac{397.5 \, \text{K}}{4000} = \frac{397.5 \, \text{K}}{4000} =$$

#### Analysis for Bending

AISC 16th ed.

 $F_{\rm v} = 50 \, {\rm ksi}$ 

in.3

126 314 473 192 289 10.8 16.3 6.11 17.4 1140

119

Shape

W21×55

W12×79

Plastic Behavior (zone 1)

$$Mn = M_p = F_v Z$$

• 
$$L_p = 4.45$$
 ft = 53.4 in. > 24 in. o.c.

• 
$$Ø_b M_{px} = 358 \text{ k-ft} > M_u = 333.5 \text{ k-ft}$$

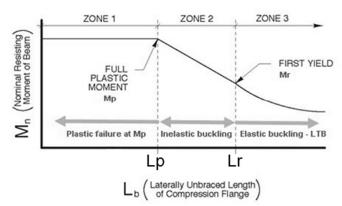

294 284 281 5.31 9.62 3.78 8.05 14.4 5.67 8.76 5.93 10.8 196 189 187 307 297 5.19 2.62 8.69 9.29 W14×68 W10×88 W18×55 112 279 172 258 9.15 13.8 5.90 17.6 18.3 **W21×50** W12×72 413 **165** 170 248 **12.1** 3.69 4.59 265 262 254 252 244 **6.09** 5.65 W21×48<sup>[f</sup> W16×57 102 101 97.6 242 233 225 231 383 379 366 356 7.48 13.2 3.90 8.65 5.83 9.18 W14×61 W18×50 W10×77 W12×65[f] 96.8 237 5.39 11.1 7.69 9.63 5.22 3.82 16.8 4.45 13.0 11.4 5.62 17.2 14.6 4.56 13.7 7.93 6.78 22.3 5.69 8.87 29.8 **95.4** 92.0 **238** 230 358 340 W21×44 214 213 207 204 205 199 191 90.7 87.1 86.4 226 217 216 W18×46 W12×58 W10×68 85.3 82.3 213 205 3.85 9.15 5.55 8.94 5.09 3.65 2.54 78.4 119 13.2 4.49 W18×40 13.1 78.4 77.9 74.6 196 194 186 7.67 5.50 3.82 6.75 8.76 9.08 21.1 28.2 36.6 W14×48 W12×53 W10×60 292 280 **73.0** 71.9 70.1 69.6 **6.67** 3.97 1.75 274 170 5.55 182 113 10.0 15.9 W16×40 W12×50 W8×67 W14×43 179 175 174 166 112 105 109 105 5.98 2.59 7.28 6.92 7.49 6.68 270 263 261 20.0 33.6 ASD <sup>fl</sup>Shape exceeds compact limit for flexure with  $F_y = 50$  ksi; tabulated values have been adjusted accordingly. LRFD

Table 3-2 (continued)

W-Shapes

ASD

φΗ<sub>ρ</sub> Selection by Z<sub>x</sub>

kip-ft kip-ft

 $M_{px}/\Omega_b$   $\phi_b M_{px}$   $M_{rx}/\Omega_b$   $\phi_b M_{rx}$   $BF/\Omega_b$ 

ASD

kip-ft kip-ft

ASD

LRFD

University of Michigan, TCAUP

Structures II

Slide 9 of 19

 $V_{nx}/\Omega_{v} | \phi_{v} V_{nx}$ 

ASD LRFD

234

227 175 174

237

 $L_r$ I,

39.9 662

890

612

518

391 272 428

113

93.8 83.5 85.7

83.6 74.7

LRFD (ft)

# **Example:** Pass/Fail Analysis of Steel Beams – for Zone 1 L<sub>b</sub> < L<sub>p</sub>

Check shear for W21x44

#### Zone 1:

WEB YIELDING (Most beam sections fall into this category)

if 
$$\frac{h}{t_w} \le 2.45 \sqrt{E/F_y} = 59$$
 (for 50 ksi steel)

then:

Vn = 0.6 F, A,

CHECK SHEAR:

FROM AISC TABLE 1-1

h\_ = 53.6 < 59 (zone 1)

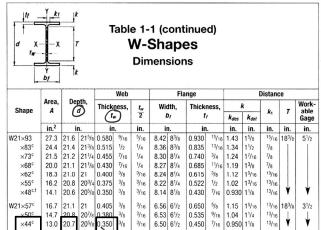

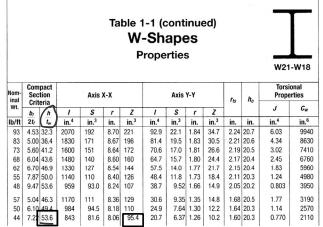

**Example:** Pass/Fail Analysis of Steel Beams – for Zone 1  $L_b < L_p$ 

7. Check shear (zone 1)

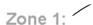

WEB YIELDING (Most beam sections fall into this category)

if 
$$\frac{h}{t_w} \le 2.45 \sqrt{E/F_y} = 59$$
 (for 50 ksi steel)

then: 
$$V_n = 0.6 F_y A_w$$

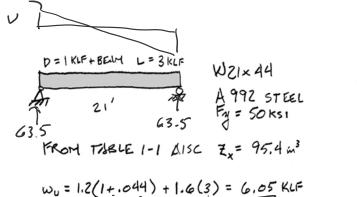

FROM AISC THRUE 1-1  $\frac{1}{1}$  = 53.6 < 59 (zone 1)

CHECK SIHEAR:  

$$V_U = \frac{W_0 f}{2} = \frac{6.05(21)}{2} = \frac{63.5^{-1}}{2}$$

$$h_{4w} = 53.6 < 59 \text{ (zone 1)}$$

$$V_n = 0.6 \text{ fy } \Delta_w = 0.6(50)(20.7 \times 0.35)$$
  
 $V_n = 217.35 \text{ K}$   
 $\psi_{N} = 1.0(217.35) = 217.35 \text{ K}$ 

Therefore, pass.

University of Michigan, TCAUP

Structures II

Slide 11 of 19

# Example: Pass/Fail Analysis of Steel Beams – for Zone 1

### 8. Check deflection

$$\Delta_{\text{MAX}} = \frac{5 \, \text{w} \, \text{s}^4}{384 \, \text{EI}} = \frac{5 \, \text{(3000)} \, 21 \, \left(1728\right)}{384 \, (29000000) \, (843)}$$

$$\sum_{\text{PSI}} \frac{5 \, \text{(3000)} \, 21 \, \left(1728\right)}{384 \, (29000000) \, (843)}$$

$$\sum_{\text{NSI}} \frac{5 \, \text{(3000)} \, 21 \, \left(1728\right)}{384 \, (290000000) \, (843)}$$

$$\frac{1}{360} = \frac{21(12)}{360} = 0.7''$$

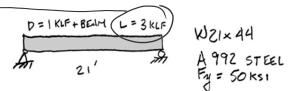

### TABLE 1604.3 DEFLECTION LIMITS<sup>a, b, c, h, i</sup>

|                                                                                                    | $\sim$                  | 199                     |                         |
|----------------------------------------------------------------------------------------------------|-------------------------|-------------------------|-------------------------|
| CONSTRUCTION                                                                                                    |                         | S or W f                | $D + L^{d,g}$           |
| Roof members: <sup>e</sup><br>Supporting plaster or stucco ceiling<br>Supporting nonplaster ceiling<br>Not supporting ceiling | //360<br>//240<br>//180 | //360<br>//240<br>//180 | //240<br>//180<br>//120 |
| Floor members                                                                                                    | <i>l</i> /360           | ) —                     | //240                   |
| Exterior walls: With plaster or stucco finishes With other brittle finishes With flexible finishes                            | _                       | //360<br>//240<br>//120 |                         |
| Interior partitions: b With plaster or stucco finishes With other brittle finishes With flexible finishes                     | //360<br>//240<br>//120 | =                       | =                       |
| Farm buildings                                                                                                    | _                       | _                       | //180                   |
| Greenhouses                                                                                                    | _                       | _                       | //120                   |

# Procedure - Analysis of Steel Beam - Capacity

Given: yield stress, steel section, bracing

Find: moment or load capacity

 Determine the unbraced length of the compression flange (L<sub>b</sub>).

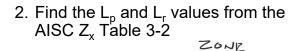

- 3. Compare  $L_b$  to  $L_p$  and  $L_r$  and determine which equation for  $M_n$  or  $M_{cr}$  to be used.
- 4. Determine the beam load equation for maximum moment in the beam.
- 5. Calculate load based on maximum moment.  $\underline{M_u} = \underline{\phi_b \ M_n}$

SOLVE FOR LUAD

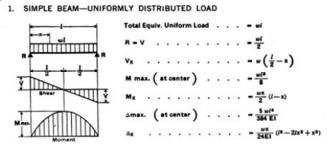

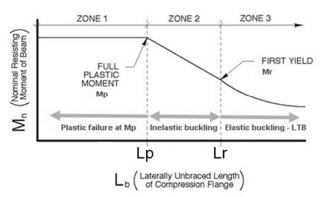

University of Michigan, TCAUP

Structures II

Slide 13 of 19

# Example - Analysis of Steel Beam - Capacity

Find applied live load capacity,  $\mathbf{w}_{\mathrm{LL}}$  in KLF

$$w_u = 1.2w_{DL} + 1.6w_{LL}$$
  
 $w_{DL} = beam + floor = 44plf + 1500plf$ 

Fy = 50 ksi, Fully Braced

- 1. Find the Plastic Modulus (Z<sub>x</sub>) for the given section from the AISC table 1-1
- 2. Check that  $L_b < L_p$  (fully braced ok)
- 3. Determine  $M_n = M_p = F_y(Z_x)$
- 4. Set  $M_u = \underline{\phi}_b M_n$  $\phi_b = 0.90$

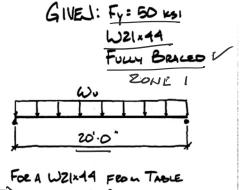

Zx: 95.4 x3

Mp = Mn: F, Z= 50 mx 95.4 : 4,770 m Mu: \$6. Mn : 0.9 x 4,770 m Mu: 4,293 mn : 357.75 mm

#### **Analysis for Bending**

AISC 16th ed.

• Plastic Behavior (zone 1)

$$Mn = M_p = F_v Z$$

• 
$$L_p = 4.45 \text{ ft} = 53.4 \text{ in}.$$

• 
$$Ø_bM_{px} = 358 \text{ k-ft} > M_u = 333.5 \text{ k-ft}$$

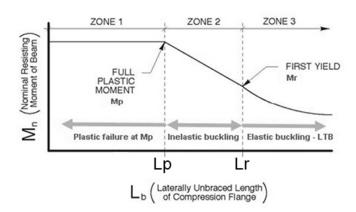

University of Michigan, TCAUP

Structures II

 $Z_{x}$  $F_{\rm v} = 50 \, {\rm ksi}$ W-Shapes Selection by  $Z_x$ CAPACITYT  $M_{px}/\Omega_b$   $\phi_b M_{px}$   $M_{rx}/\Omega_b$   $\phi_b M_{rx}$   $BF/\Omega_b$   $\phi_b BF$  $V_{nx}/\Omega_{v} | \phi_{v} V_{nx}$ Zx  $L_r$ I, kip-ft kip-ft kip-ft kip-ft in.3 ASD LRFD ASD LRFD ASD ASD ft W21×55 126 473 192 289 10.8 16.3 6.11 17.4 1140 W14×74 W18×60 W12×79 294 284 281 5.31 9.62 3.78 8.05 14.4 5.67 8.76 5.93 10.8 196 189 187 307 297 119 39.9 662 8.69 9.29 W14×68 W10×88 W18×55 112 279 172 258 9.15 13.8 5.90 17.6 890 **W21×50** W12×72 18.3 413 248 **12.1** 3.69 4.59 237 265 262 254 252 244 W21×48<sup>[f]</sup> **6.09** 5.65 W16×57 102 101 97.6 W14×61 W18×50 W10×77 7.48 13.2 3.90 8.65 5.83 9.18 W12×65[f] 96.8 5.39 358 345 340 327 324 320 309 **238** 230 **11.1** 7.69 **16.8** 11.4 **4.45** 5.62 W21×44 95.4 92.0 90.7 87.1 86.4 214 213 207 204 205 199 191 226 217 216 4.56 6.78 8.87 W18×46 W12×58 W10×68 W16×45 85.3 82.3 213 205 3.85 10.8 8.94 5.09 3.65 2.54 78.4 196 196 194 186 119 13.2 4.49 W18×40 13.1 612 113 W14×48 W12×53 W10×60 78.4 77.9 74.6 7.67 5.50 3.82 6.75 8.76 9.08 21.1 28.2 36.6 **73.0** 71.9 70.1 69.6 **6.67** 3.97 1.75 274 170 W16×40 182 179 175 174 166 113 112 105 109 105 10.0 5.55 15.9 W12×50 W8×67 W14×43 270 263 261 5.98 2.59 7.28 6.92 7.49 6.68 6.68 20.0 9.04 33.6 83.6 74.7 ASD <sup>fl</sup>Shape exceeds compact limit for flexure with  $F_y = 50$  ksi; tabulated values have been adjusted accordingly. LRFD  $\Omega_b = 1.67$   $\Omega_v = 1.50$ 

Table 3-2 (continued)

Slide 15 of 19

# Example – Analysis of Steel Beam - Capacity

6. Using the maximum moment equation, solve for the factored distributed loading, w<sub>II</sub>

7. The applied (unfactored) load  $w = w_u / (\gamma \text{ factors})$   $w_u = 1.2 \text{wDL} + 1.6 \text{wLL}$ 

$$\omega_0 = 7.155 \text{ Ku} = 1.2(0.044 + 1.5) + 1.6(\omega_L)$$
 $\omega_0 = 1.853 + 1.6 \omega_{LL} = 7.155 \text{ Ku} = 0.31 \text{ KLF}$ 

### Moment Capacity vs. L<sub>h</sub> Graphs

#### **Analysis for Bending**

- Plastic Behavior (zone 1)
   M<sub>n</sub> = M<sub>p</sub>
   Braced against LTB (L<sub>b</sub> < L<sub>p</sub>)
- \$ M
- Inelastic Buckling "Decreased" (zone 2)  $\begin{array}{l} M_n < M_p \\ L_p < L_b < L_r \end{array} \label{eq:local_power}$
- Elastic Buckling "Decreased Further" (zone 3)  $M_n = M_{cr} \\ L_b > L_r$

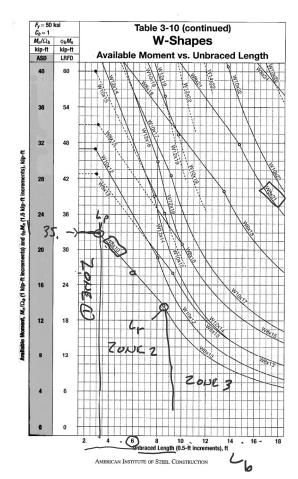

AISC 15th ed.

University of Michigan, TCAUP

Structures II

Slide 17 of 19

# **Pass/Fail** Analysis of Steel Beams for Zone 1 L<sub>h</sub> < L<sub>n</sub>

Example:

Given: yield stress, steel section, loading, braced @ 24" o.c.

Find: pass/fail of section

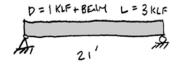

FROM TUBLE 1-1 AISC Zx= 95.4 m3

$$\omega_0 = 1.2(1+.044) + 1.6(3) = 6.05 \text{ KLF}$$

$$M_0 = \frac{\omega_0 I^2}{8} = \frac{6.05 \text{ KLF} \times 21'^2}{8} = \frac{333.5 \text{ K}^{-1}}{8}$$

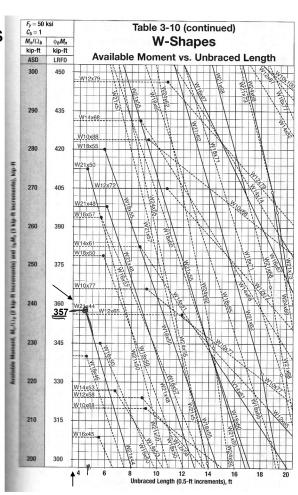

### **Moment Capacity Graphs**

GIVEL: FY: 50 KSI W21×44 FULLY BRACED

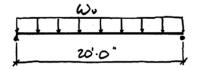

FOR A WZIX44 FROM TABLE Zx=95.443

Mr. F, Z= 50m x 95.4 : 4,770m

No: 66. NA: 0.9 x 4,770 K-1

Mu: 4,293 KM : 357.75 KF

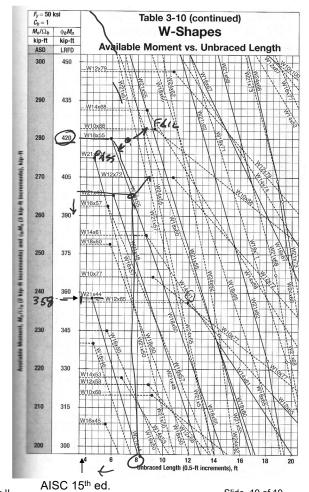

University of Michigan, TCAUP

Structures II

Slide 19 of 19